# **Matrix calculus**

# **Useful definitions and notations**

We will treat all vectors as column vectors by default.

### **Matrix and vector multiplication**

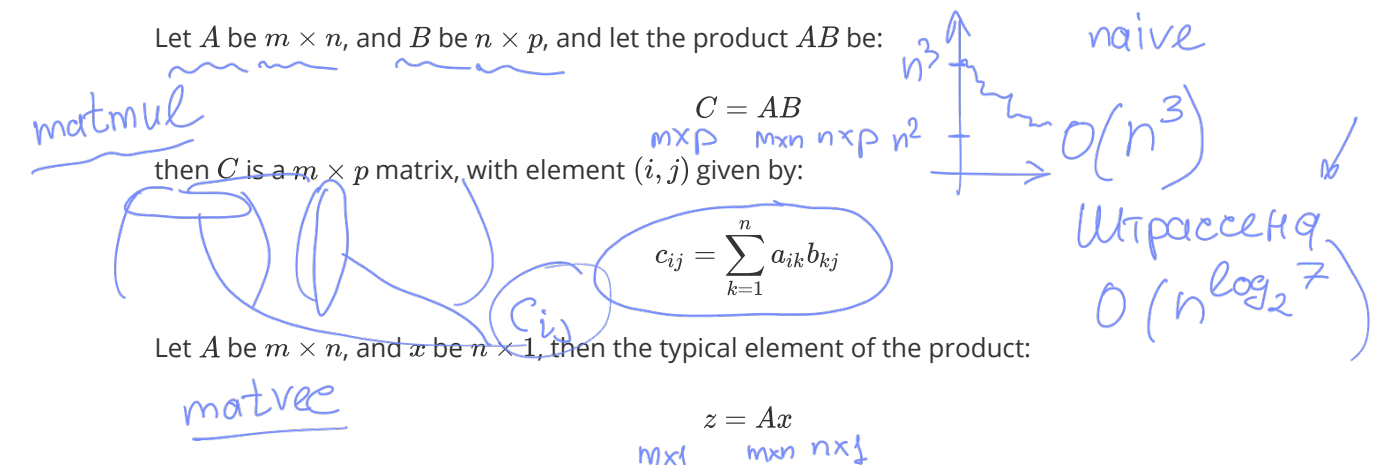

is given by:

$$
z_i = \sum_{k=1}^n a_{ik} x_k
$$

Finally, just to remind:

$$
\frac{\mathbf{C} = AB \quad C^{\top} = B^{\top} A^{\top}}{\mathbf{A}B \neq BA}
$$
\n
$$
\mathbf{C} = \sum_{k=0}^{\infty} \frac{1}{k!} A^k
$$
\n
$$
\frac{e^{A+B} \neq e^A e^B}{\mathbf{C}x(Ay) = \langle A^{\top} x, y \rangle} = \sum_{i=1}^{\infty} \alpha_i \mathbf{C}_i
$$
\n**Gradient**

Gradient Let  $f(x): \mathbb{R}^n \to \mathbb{R}$ , then vector, which contains all first order partial derivatives:

$$
\nabla f(x) = \frac{df}{dx} = \begin{pmatrix} \frac{\partial f}{\partial x_1} \\ \frac{\partial f}{\partial x_2} \\ \vdots \\ \frac{\partial f}{\partial x_n} \end{pmatrix} \in \mathbb{K}^{\mathcal{N}}
$$

### **Hessian**

Let  $f(x): \mathbb{R}^n \to \mathbb{R}$ , then matrix, containing all the second order partial derivatives:

$$
f''(x) = \frac{\partial^2 f}{\partial x_i \partial x_j} = \begin{pmatrix} \frac{\partial^2 f}{\partial x_1 \partial x_1} & \frac{\partial^2 f}{\partial x_1 \partial x_2} & \cdots & \frac{\partial^2 f}{\partial x_1 \partial x_n} \\ \frac{\partial^2 f}{\partial x_2 \partial x_1} & \frac{\partial^2 f}{\partial x_2 \partial x_2} & \cdots & \frac{\partial^2 f}{\partial x_2 \partial x_n} \\ \vdots & \vdots & \ddots & \vdots \\ \frac{\partial^2 f}{\partial x_n \partial x_1} & \frac{\partial^2 f}{\partial x_n \partial x_2} & \cdots & \frac{\partial^2 f}{\partial x_n \partial x_n} \end{pmatrix}
$$

But actually, Hessian could be a tensor in such a way:  $(f(x): \mathbb{R}^n \to \mathbb{R}^m)$  is just 3d tensor, every slice is just hessian of corresponding scalar function  $(H(f_1(x)), H(f_2(x)), \ldots, H(f_m(x)))$ 

### **Jacobian**

The extension of the gradient of multidimensional  $f(x)$  :  $\mathbb{R}^n \to \mathbb{R}^m$  :

$$
f'(x) = \frac{df}{dx^T} = \begin{pmatrix} \frac{\partial f_1}{\partial x_1} & \frac{\partial f_1}{\partial x_2} & \cdots & \frac{\partial f_1}{\partial x_n} \\ \frac{\partial f_2}{\partial x_1} & \frac{\partial f_2}{\partial x_2} & \cdots & \frac{\partial f_2}{\partial x_n} \\ \vdots & \vdots & \ddots & \vdots \\ \frac{\partial f_m}{\partial x_1} & \frac{\partial f_m}{\partial x_2} & \cdots & \frac{\partial f_m}{\partial x_n} \end{pmatrix}
$$

### **Summary**

$$
\widehat{\left(f(x)\right)}X\to Y;\qquad \frac{\partial f(x)}{\partial x}\in G
$$

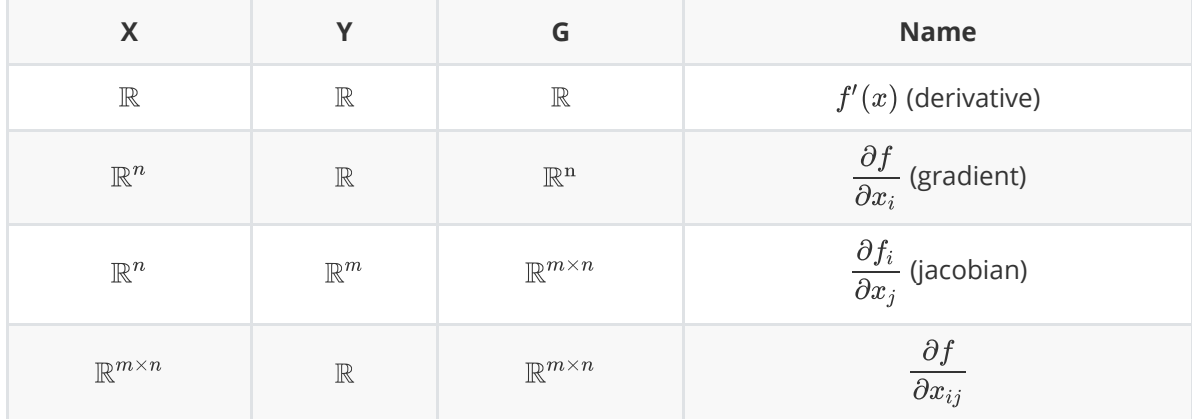

named gradient of  $f(x)$  . This vector indicates the direction of steepest ascent. Thus, vector  $-\nabla f(x)$  means the direction of the steepest descent of the function in the point. Moreover, the gradient vector is always orthogonal to the contour line in the point.

# **General concept**

# $f(x) = const$

### **Naive approach**

The basic idea of naive approach is to reduce matrix\vector derivatives to the well-known scalar derivatives.

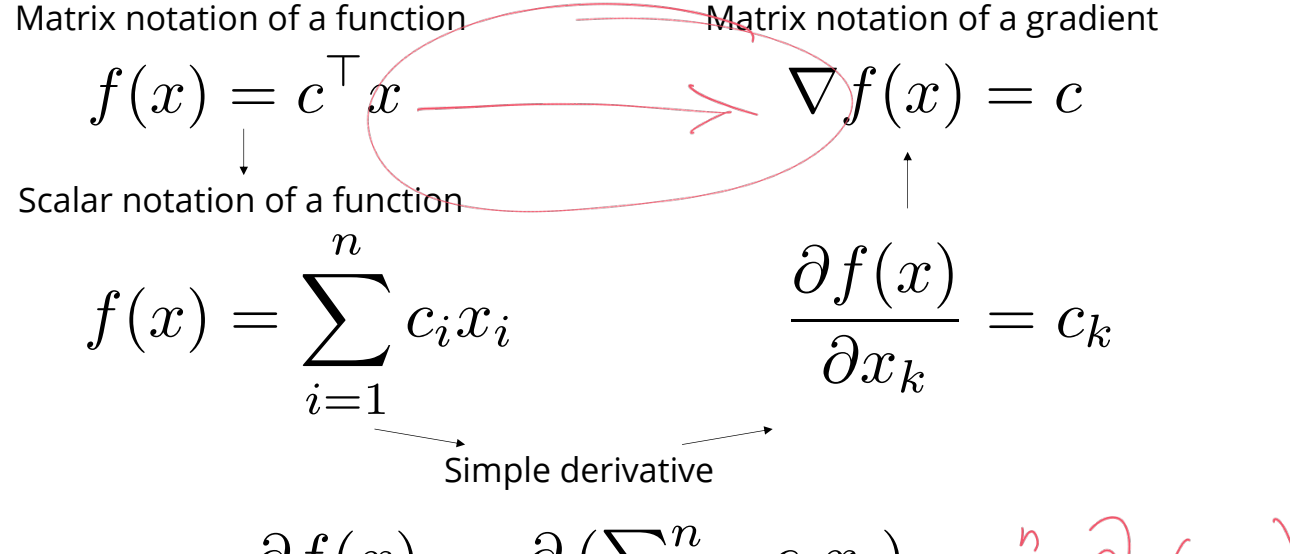

$$
\frac{\partial f(x)}{\partial x_{\boldsymbol{k}}}=\frac{\partial\left(\sum_{i=1}^{n}c_{i}x_{i}\right)}{\partial x_{k}}=\mathop{\sum}_{i=1}^{n}\frac{\partial}{\partial x_{k}}\left(\epsilon_{i}\mathsf{X}_{i}\right)=
$$

gua mampi

man

 $(\lambda) = f(x+dx) -$ 

One of the most important practical trick here is to separate indices of sum  $(i)$  and partial derivatives  $(k)$ . Ignoring this simple rule tends to produce mistakes.

### **Guru approach**

The guru approach implies formulating a set of simple rules, which allows you to calculate derivatives just like in a scalar case. It might be convenient to use the differential notation here.

### **Differentials**

After obtaining the differential notation of  $df$  we can retrieve the gradient using following formula:

$$
\fbox{$d f(x)=\langle \nabla f(x),dx\rangle$ }|
$$

Then, if we have differential of the above form and we need to calculate the second derivative of the matrix\vector function, we treat "old" dx as the constant  $dx_1$ , then calculate  $d(df)$ 

$$
d^2 f(x) = \langle \nabla^2 f(x) dx_1, dx_2 \rangle = \langle H_f(x) dx_1, dx_2 \rangle
$$

$$
\begin{pmatrix} \curvearrowleft \langle \curvearrowright \rangle \\ \curvearrowleft \rangle \end{pmatrix} = d e^{\frac{1}{k} \sum_{i=1}^{k} \curvearrowleft \langle \curvearrowright \rangle} d e^{\frac{1}{k} \sum_{i=1}^{k} \curvearrowleft} d e^{\frac{1}{k} \sum_{i=1}^{k} \curvearrowleft} d e^{\frac{1}{k} \sum_{i=1}^{k
$$

### **Properties**

Let *A* and *B* be the constant matrices, while *X* and *Y* are the variables (or matrix functions).<br>
•  $dA = 0$ <br>
•  $d(\alpha X) = \alpha(dX)$ 

$$
\bullet\;\; dA=0
$$

• 
$$
d(\alpha X) = \alpha(dX)
$$

$$
\bullet \ \ d(AXB)=A(dX)B
$$

- $\bullet$   $d(X+Y) = dX + dY$
- $d(X^{\top}) = (dX)^{\top}$
- $\bullet$   $d(XY) = (dX)Y + X(dY)$  $\sqrt{d(Y|Y)} = \sqrt{dY|Y} + \sqrt{Y}dY$

$$
\frac{d(X, Y) = \langle dX, Y \rangle + \langle X, dY \rangle}{d(\frac{X}{\phi}) = \frac{\phi dX - (d\phi)X}{\phi^2}}
$$
  
\n• 
$$
\frac{d(\det X) = \det X \langle X^{-\top}, dX \rangle}{d(\pi X) = d(\ker(\Gamma \cdot X))} = d(\angle \Gamma, X)
$$

- $df(g(x)) = \frac{df}{dg} \cdot dg(x)$
- $H = (J(\nabla f))^T$
- $d(X^{-1}) = -X^{-1}(dX)X^{-1}$

# **References**

- [Good introduction](https://atmos.washington.edu/~dennis/MatrixCalculus.pdf)
- [The Matrix Cookbook](https://www.math.uwaterloo.ca/~hwolkowi/matrixcookbook.pdf)
- [MSU seminars](http://www.machinelearning.ru/wiki/images/a/ab/MOMO18_Seminar1.pdf) (Rus.)
- [Online tool](http://www.matrixcalculus.org/) for analytic expression of a derivative.
- [Determinant derivative](https://charlesfrye.github.io/math/2019/01/25/frechet-determinant.html)

### **Example 1**

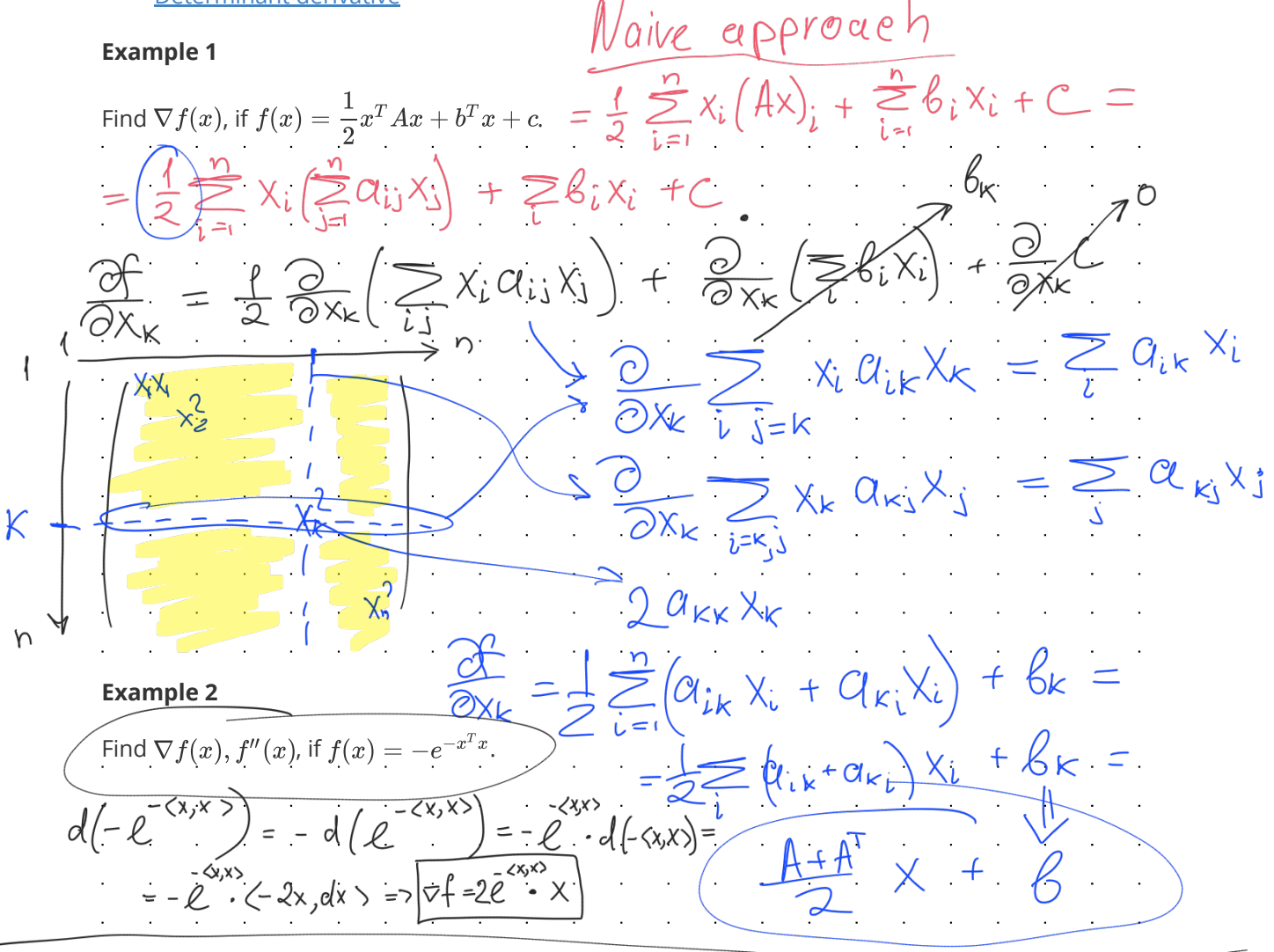

 $f(x) = \frac{1}{2} \le x, Ax > + \le 6, x > +C$  $df = d(\frac{1}{2}\langle x, Ax \rangle + \langle b, x \rangle + c) = \frac{1}{2}d(\langle x, Ax \rangle) + d(\langle b, x \rangle) + c$  $d(Ax) = A dx$ =  $\frac{1}{2}(dx_jAx)+\frac{1}{2}(x_jd(Ax))+c_3dx$  =  $=\frac{1}{2}\langle Ax, dx\rangle + \frac{1}{2}(\mathbb{R}), dx\rangle + \langle b, dx\rangle$ =  $\left\langle \frac{1}{2} (A + A^T)x + B, dx \right\rangle$ 

### **Example 3**

Find the gradient of 
$$
(x)
$$
 and the scalar  $f'(x)$ , if  $f(x) = \frac{1}{2}[Ax - b]_2^2$ .  
\n
$$
\frac{\sqrt{r^2+2e^{cosx}}x}{\sqrt{r^2+2e^{cosx}x}} \Rightarrow \frac{df}{f} = \frac{(2e^{cosx}x)}{(2e^{cosx}x)}dx - \frac{2}{3}(x)
$$
\n
$$
dy = \frac{2}{3}(2e^{cosx}x)dx \Rightarrow \frac{2}{3}(2e^{cosx}x)dx + \frac{2}{3}(x)
$$
\n
$$
dx \Rightarrow \frac{2}{3}(x)
$$
\n
$$
= \frac{2}{3}(x^2e^{cosx}x)dx + \frac{2}{3}(x)
$$
\n
$$
= \frac{2}{3}(x^2e^{cosx}x)dx + \frac{2}{3}(x)
$$
\n
$$
= \frac{2}{3}(x^2+2x)dx + \frac{2}{3}(x)
$$
\n
$$
= \frac{2}{3}(x^2+2x)dx + \frac{2}{3}(x)
$$
\n
$$
= \frac{2}{3}(x^2+2x)dx + \frac{2}{3}(x)
$$
\n
$$
= \frac{2}{3}(x^2+2x)dx + \frac{2}{3}(x)
$$
\n
$$
= \frac{2}{3}(x^2+2x)dx + \frac{2}{3}(x)
$$
\n
$$
= \frac{2}{3}(x^2+2x)dx - \frac{2}{3}(x)
$$
\n
$$
= \frac{2}{3}(x^2+2x)dx - \frac{2}{3}(x)
$$
\n
$$
= \frac{2}{3}(x^2+2x)dx - \frac{2}{3}(x^2+2x)dx - \frac{2}{3}(x^2+2x)dx - \frac{2}{3}(x^2+2x)dx - \frac{2}{3}(x^2+2x)dx - \frac{2}{3}(x^2+2x)dx - \frac{2}{3}(x^2+2x)dx - \frac{2}{3}(x^2+2x)dx - \frac{2}{3}(x^2+2x)dx - \frac{2}{3}(x^2+2x)dx - \frac{2}{3}(x^2+2x)dx - \frac{2}{3}(x^2+2x)dx - \frac{2}{3}(x^2+2x)dx - \frac{2}{3}(x^2+2x)dx - \frac{2}{
$$

Find 
$$
\nabla f(X)
$$
, if  $f(X) = \langle S, X \rangle$  - log det X  
\n
$$
d\mathbf{f} = d\left(\langle S, X \rangle - \ln d e^{\frac{1}{2}X} \rangle\right) = \langle S, dX \rangle - d\left(\ln d e^{\frac{1}{2}X} \rangle\right) =
$$
\n
$$
= \langle S, dX \rangle - \frac{d\left(\frac{det X}{X}\right)}{det X} = \langle S, dX \rangle - \frac{det X}{det X} =
$$
\n
$$
= \langle S - X^{\top} dX \rangle
$$
\n
$$
\Rightarrow \sqrt{v + 2 + (v - 1)^{\top}} = \langle x \rangle^{-1}
$$

# **Automatic differentiation**

### **Idea**

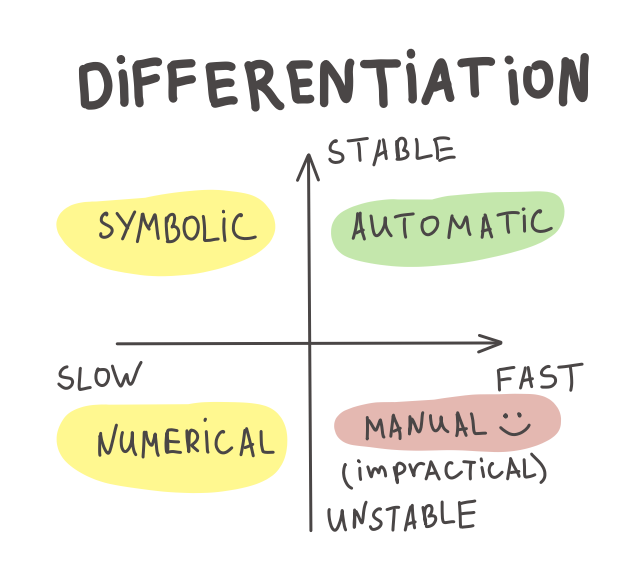

Automatic differentiation is a scheme, that allow you to compute a value of gradient of function with a cost of computing function itself only twice.

### **Chain rule**

We will illustrate some important matrix calculus facts for specific cases

### **Univariate chain rule**

Suppose, we have the following functions  $R : \mathbb{R} \to \mathbb{R}, L : \mathbb{R} \to \mathbb{R}$  and  $W \in \mathbb{R}$ . Then

$$
\frac{\partial R}{\partial W}=\frac{\partial R}{\partial L}\frac{\partial L}{\partial W}
$$

#### **Multivariate chain rule**

The simplest example:

$$
\frac{\partial}{\partial t} f(x_1(t), x_2(t)) = \frac{\partial f}{\partial x_1} \frac{\partial x_1}{\partial t} + \frac{\partial f}{\partial x_2} \frac{\partial x_2}{\partial t}
$$

Now, we'll consider  $f:\mathbb{R}^n\to\mathbb{R}$ :

$$
\frac{\partial}{\partial t} f(x_1(t),\ldots,x_n(t)) = \frac{\partial f}{\partial x_1} \frac{\partial x_1}{\partial t} + \ldots + \frac{\partial f}{\partial x_n} \frac{\partial x_n}{\partial t}
$$

But what if we will add another dimension  $f : \mathbb{R}^n \to \mathbb{R}^m$ , than the *j*-th output of f will be:

$$
\frac{\partial}{\partial t}f_j(x_1(t),\ldots,x_n(t))=\sum_{i=1}^n \frac{\partial f_j}{\partial x_i}\frac{\partial x_i}{\partial t}=\sum_{i=1}^n J_{ji}\frac{\partial x_i}{\partial t},
$$

where matrix  $J \in \mathbb{R}^{m \times n}$  is the jacobian of the f. Hence, we could write it in a vector way:

$$
\frac{\partial f}{\partial t} = J^\top \frac{\partial x}{\partial t} \quad \iff \quad \left(\frac{\partial f}{\partial t}\right)^\top = \left(\frac{\partial x}{\partial t}\right)^\top J
$$

### **Backpropagation**

The whole idea came from the applying chain rule to the computation graph of primitive operations

$$
L = L(y(z(w, x, b)), t)
$$

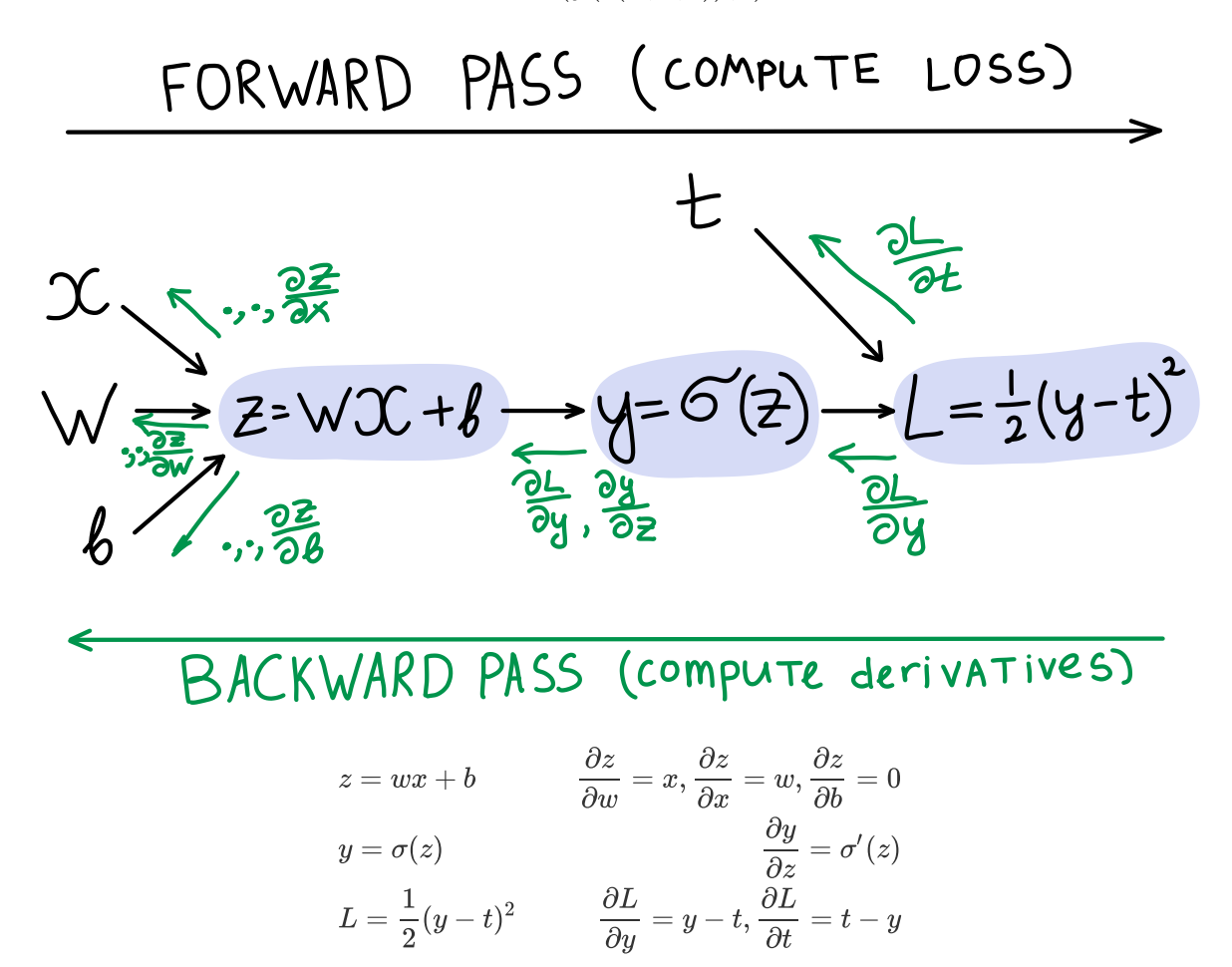

All frameworks for automatic differentiation construct (implicitly or explicitly) computation graph. In deep learning we typically want to compute the derivatives of the loss function  $L$  w.r.t. each intermediate parameters in order to tune them via gradient descent. For this purpose it is convenient to use the following notation:

$$
\overline{v_i} = \frac{\partial L}{\partial v_i}
$$

Let  $v_1, \ldots, v_N$  be a topological ordering of the computation graph (i.e. parents come before children).  $v_N$  denotes the variable we're trying to compute derivatives of (e.g. loss).

#### **Forward pass:**

- For  $i = 1, \ldots, N$ :
	- $\circ$  Compute  $v_i$  as a function of its parents.

### **Backward pass:**

- $\bullet \ \overline{v_N}=1$
- For  $i = N 1, ..., 1$ :
	- **•** Compute derivatives  $\overline{v_i} = \sum_{j \in \text{Children}(v_i)} \overline{v_j} \frac{\partial v_j}{\partial v_i}$

Note, that  $\overline{v_j}$  term is coming from the children of  $\overline{v_i}$ , while  $\frac{\partial v_j}{\partial v_i}$  is already precomputed effectively.

### **Jacobian vector product**

The reason why it works so fast in practice is that the Jacobian of the operations are already developed in effective manner in automatic differentiation frameworks. Typically, we even do not construct or store the full Jacobian, doing matvec directly instead.

### **Example: element-wise exponent**

$$
y = \exp(z)
$$
  $J = \text{diag}(\exp(z))$   $\overline{z} = \overline{y}J$ 

See the examples of Vector-Jacobian Products from autodidact library:

```
defvjp(anp.add, lambda g, ans, x, y : unbroadcast(x, g),
                        lambda g, ans, x, y : unbroadcast(y, g))
defvjp(anp.multiply, lambda g, ans, x, y : unbroadcast(x, y * g),
                        lambda g, ans, x, y : unbroadcast(y, x * g))
defvjp(anp.subtract, \quad \text{lambda } q, \text{ans}, x, y : unbroadcast(x, q),lambda q, ans, x, y : unbroadcast(y, -q))
defvjp(anp.divide, lambda g, ans, x, y : unbroadcast(x, g / y),
                        lambda g, ans, x, y : unbroadcast(y, - g * x / y**2))
defvjp(anp.true_divide, lambda g, ans, x, y : unbroadcast(x, g / y),
                        lambda g, ans, x, y : unbroadcast(y, - g * x / y**2))
```
### **Hessian vector product**

Interesting, that the similar idea could be used to compute Hessian-vector products, which is essential for second order optimization or conjugate gradient methods. For a scalar-valued function  $f:\mathbb{R}^n\to\mathbb{R}$  with continuous second derivatives (so that the Hessian matrix is symmetric), the Hessian at a point  $x \in \mathbb{R}^n$  is written as  $\partial^2 f(x)$ . A Hessian-vector product function is then able to evaluate

$$
v\mapsto \partial^2 f(x)\cdot v
$$

for any vector  $v \in \mathbb{R}^n$ .

The trick is not to instantiate the full Hessian matrix: if  $n$  is large, perhaps in the millions or billions in the context of neural networks, then that might be impossible to store. Luckily, grad (in the jax/autograd/pytorch/tensorflow) already gives us a way to write an efficient Hessian-vector product function. We just have to use the identity

$$
\partial^2 f(x)v = \partial [x \mapsto \partial f(x) \cdot v] = \partial g(x),
$$

where  $q(x) = \partial f(x) \cdot v$  is a new scalar-valued function that dots the gradient of f at x with the vector  $v$ . Notice that we're only ever differentiating scalar-valued functions of vector-valued arguments, which is exactly where we know grad is efficient.

```
import jax.numpy as jnp
def hvp(f, x, v):
    return grad(lambda x: jnp.vdot(grad(f)(x), v))(x)
```
# **Code**

[Open in Colab](https://colab.research.google.com/github/MerkulovDaniil/optim/blob/master/assets/Notebooks/Autograd.ipynb)

# **Materials**

- [Autodidact](https://github.com/mattjj/autodidact)  a pedagogical implementation of Autograd
- [CSC321](https://www.cs.toronto.edu/~rgrosse/courses/csc321_2018/slides/lec06.pdf) Lecture 6
- [CSC321](https://www.cs.toronto.edu/~rgrosse/courses/csc321_2018/slides/lec10.pdf) Lecture 10
- [Why](https://medium.com/@karpathy/yes-you-should-understand-backprop-e2f06eab496b) you should understand backpropagation :)
- [JAX autodiff cookbook](https://jax.readthedocs.io/en/latest/notebooks/autodiff_cookbook.html)